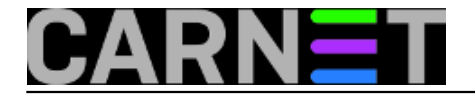

# **Kako prevesti bounce poruke Postfixa?**

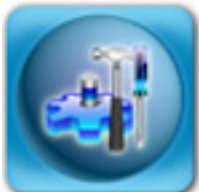

*Bounce* poruke koje od mail sustava povremeno možemo primiti su vrlo korisne, bilo da se radi o prijavi problema isporuke pošte (NDR/NDN), bilo o statusu isporuke (DSN). Više o tipovima poruka i u kojim se slučajevima pojavljuju, provjerite na Wikipediji: [http://en.wikipedia.org/wiki/Bounce\\_message](http://en.wikipedia.org/wiki/Bounce_message) [1].

No, *bounce* poruke su dosta šture, a kako odlaze najčešće krajnjem korisniku, za njih obično nejasne. Postfix nudi malu pomoć, te tako daje mogućnost promjene *bounce* poruka preko predložaka (*templatea*). Ukupno možete promijeniti 4 poruke preko 4 varijable, čiju funkciju možete naslutiti prema imenu:

### *success\_template*

U ovu varijabli upisujete tekst koji će korisnik vidjeti kod uspješne isporuke poruke, ali samo ako takvo izvješće izričito zatraži.

## *failure\_template*

Ovu poruku će krajnji korisnik najčešće susretati (jer označava bilo kakvu grešku kod isporuke), pa je preporučljivo pažljivo sročiti tekst, kako bi problem mogao pojasniti, te uputiti korisnika kome se obratiti kako bi svoj problem riješio. To je i u vašem interesu, jer vam može prištediti koji telefonski poziv ili posjetu korisnika.

# *delay\_template*

Druga najčešća poruka je ona o tome da je poruku trenutno nemoguće isporučiti, ali da će se isporuka i dalje pokušavati poslati kroz neko vrijeme (uvijek piše koliko je to točno vremena).

### *verify\_template*

U ovaj predložak upisujete informacije koje vam mogu biti od koristi kod traženja problema. Ovaj predložak će se na izričit zahtjev korisnika vratiti pošiljatelju, bez obzira na status isporuke (no, ako je ona neuspješna, trebali bi dobiti i izvješće o neuspješnoj isporuci poruke).

Sve predloške možete staviti u istu datoteku proizvoljnog imena, i uključiti u konfiguraciju postfixa, što možete napraviti ručno ili preko [postconfa](https://sysportal.carnet.hr/node/687) [2]:

```
# cd /etc/postfix
# vim bounces.cf
...
# postconf -e 'bounce_template_file = /etc/postfix/bounces.cf'
```
Tekst predložaka se upisuje kao "*Here document*" (što je to smo nedavno opisali u [ovom članku na](https://sysportal.carnet.hr/node/693) [Portalu](https://sysportal.carnet.hr/node/693) [3]), odnosno unutar dvaju identifikatora "END" (no može biti bilo koja riječ):

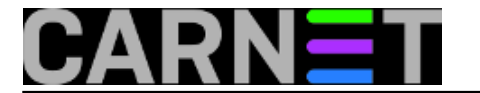

verify\_template = <<END Charset: us-ascii From: MAILER-DAEMON (Mail Delivery System) Subject: Status isporuke vaseg e-maila / Mail Delivery Status Report Ovo je e-mail servis na posluzitelju \$myhostname. Vas zahtjev o statusu isporuke vaseg e-maila se nalazi ispod. E-mail sustav na posluzitelju \$myhostname

END

```
delay_template = <<END
...
END
```
i tako za svaki željeni predložak.

Nakon toga bi bilo jako dobro testirati je li sve u redu s vašim predlošcima s naredbom "**postconf -b**" (s kojom smo vas upoznali u članku [http://sistemac.carnet.hr/node/687](https://sysportal.carnet.hr/node/687) [2]). Ona će provjeriti je li sintaksa u redu, i izvršiti supstituciju varijabli, tako da možete vidjeti tekst onako kako će biti poslan korisniku. Sintaksa je:

# postconf -b /etc/postfix/bounces.cf

Na kraju, par napomena:

1. Ne morate rabiti sve predloške, najzanimljiviji su vam vjerojatno *failure\_template* i možda *delay\_template*

2. Ostavite originalni engleski tekst pored prevedenog, i nemojte rabiti naše "šumnike"

3. **Obavezno ostavite jedan prazan redak na kraju datoteke!**

Slijedi primjer datoteke s prijevodom svih predložaka uz zadržan originalni engleski tekst, ali svakako preporučujemo da predloške prilagodite svojim potrebama, i potrebama svojih korisnika (u tekstu možete rabiti bilo koju varijablu iz main.cf!):

**failure\_template** = <<EOF Charset: us-ascii From: MAILER-DAEMON (Mail Delivery System) Subject: Vracena posta / Undelivered Mail Returned to Sender Postmaster-Subject: Postmaster Copy: Undelivered Mail

Ovo je e-mail servis na posluzitelju \$myhostname.

Obavjestavamo vas da vasa e-mail poruka nije isporucena jednom ili vise primatelja. Poruka se nalazi u privitku.

Ukoliko trebate dodatnu pomoc, molimo obratite se na adresu <postmaster@\$myhostname> ili <root@\$myhostname>

Molimo, ukljucite i ovu poruku kod prijave problema. Ukoliko zelite privatnost, mozete obrisati tekst svoje originalne poruke, jer nije

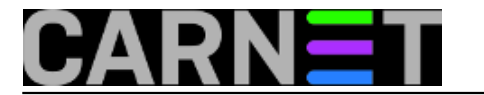

kriticna za rjesavanje problema.

E-mail sustav na posluzitelju \$myhostname

=======================================================================

This is the mail system at host \$myhostname.

I'm sorry to have to inform you that your message could not be delivered to one or more recipients. It's attached below.

For further assistance, please send mail to <postmaster>

If you do so, please include this problem report. You can delete your own text from the attached returned message.

The mail system

EOF

**delay** template = <<EOF Charset: us-ascii From: MAILER-DAEMON (Mail Delivery System) Subject: Neisporucena posta (no jos se pokusava isporuciti) / Delayed Mail (still bei ng retried) Postmaster-Subject: Postmaster Warning: Delayed Mail

Ovo je e-mail servis na posluzitelju \$myhostname.

#################################################################### OVO JE SAMO UPOZORENJE. NE MORATE PONOVO SLATI SVOJU POSTU. ####################################################################

Vasa posta nije mogla biti isporucena u vremenu od \$delay\_warning\_time\_hours sata(i).

Slanje vase poste ce biti pokusavano dok ne bude stara \$maximal\_queue\_lifetime\_days dana.

Ukoliko trebate dodatnu pomoc, molimo obratite se na adresu <postmaster@\$myhostname> ili <root@\$myhostname>

Molimo, ukljucite i ovu poruku kod prijave problema. Ukoliko zelite privatnost, mozete obrisati tekst svoje originalne poruke, jer nije kriticna za rjesavanje problema.

E-mail sustav na posluzitelju \$myhostname

======================================================================

This is the mail system at host \$myhostname.

#################################################################### # THIS IS A WARNING ONLY. YOU DO NOT NEED TO RESEND YOUR MESSAGE. # ####################################################################

Your message could not be delivered for more than

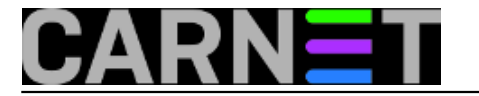

\$delay\_warning\_time\_hours hour(s). It will be retried until it is \$maximal queue lifetime days day(s) old.

For further assistance, please send mail to <postmaster>

If you do so, please include this problem report. You can delete your own text from the attached returned message.

The mail system

EOF

**success\_template** = <<EOF Charset: us-ascii

From: MAILER-DAEMON (Mail Delivery System) Subject: Uspjesno isporucena posta / Successful Mail Delivery Report

Ovo je e-mail servis na posluzitelju \$myhostname.

Vasa posta je uspjesno isporucena na adresu ili adrese navedene nize. Ukoliko je posta uspjesno stigla u udaljeni sanducic, necete vise primati dodatne obavijesti. U slucaju greske na drugim posluziteljima moguce je da cete primiti dodatne poruke.

E-mail sustav na posluzitelju \$myhostname

======================================================================

This is the mail system at host \$myhostname.

Your message was successfully delivered to the destination(s) listed below. If the message was delivered to mailbox you will receive no further notifications. Otherwise you may still receive notifications of mail delivery errors from other systems.

The mail system

EOF

**verify\_template** = <<EOF Charset: us-ascii From: MAILER-DAEMON (Mail Delivery System) Subject: Status isporuke vaseg e-maila / Mail Delivery Status Report Ovo je e-mail servis na posluzitelju \$myhostname. Status isporuke vaseg e-maila se nalazi ispod. E-mail sustav na posluzitelju \$myhostname ====================================================================== This is the mail system at host \$myhostname. Enclosed is the mail delivery report that you requested.

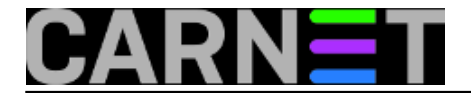

The mail system

EOF

• [Logirajte](https://sysportal.carnet.hr/sysportallogin) [4] se za dodavanje komentara

```
sri, 2010-01-13 10:42 - Željko BorošKuharice: Linux [5]
Kategorije: Servisi [6]
Vote: 5
```
Vaša ocjena: Nema Average: 5 (1 vote)

**Source URL:** https://sysportal.carnet.hr/node/692

## **Links**

- [1] http://en.wikipedia.org/wiki/Bounce\_message
- [2] https://sysportal.carnet.hr/node/687
- [3] https://sysportal.carnet.hr/node/693
- [4] https://sysportal.carnet.hr/sysportallogin
- [5] https://sysportal.carnet.hr/taxonomy/term/17
- [6] https://sysportal.carnet.hr/taxonomy/term/28